# Intro to ALL data for Bioc monograph

#### VJ Carey

October 31, 2017

# 1 Introduction

This document is for authors of the Bioc monograph, it just goes over various aspects of the ALL data. Example analyses can be added here for illustration.

## 2 Attachment and data list

```
> library(ALL)
> data(ALL)
> show(ALL)
ExpressionSet (storageMode: lockedEnvironment)
assayData: 12625 features, 128 samples
  element names: exprs
protocolData: none
phenoData
  sampleNames: 01005 01010 ... LAL4 (128 total)
  varLabels: cod diagnosis ... date last seen (21 total)
  varMetadata: labelDescription
featureData: none
experimentData: use 'experimentData(object)'
  pubMedIds: 14684422 16243790
Annotation: hgu95av2
```
### 3 Tables and graphs for phenodata

```
> print(summary(pData(ALL)))
```
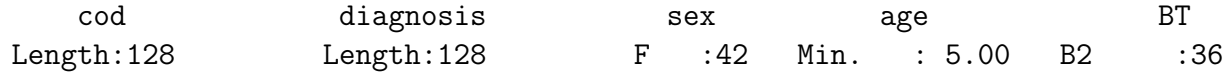

Class : character Class : character M : 83 1st Qu.: 19.00 B3 : 23 Mode : character Mode : character NA's: 3 Median : 29.00 B1 : 19 Mean : 32.37 T2 : 15 3rd Qu.: 45.50 B4 : 12 Max. :58.00 T3 :10 NA's :5 (Other):13 remission CR date.cr  $t(4;11)$ CR :99 Length:128 Length:128 Mode :logical REF :15 Class : character Class : character FALSE:86 NA's:14 Mode :character Mode :character TRUE :7 NA's :35

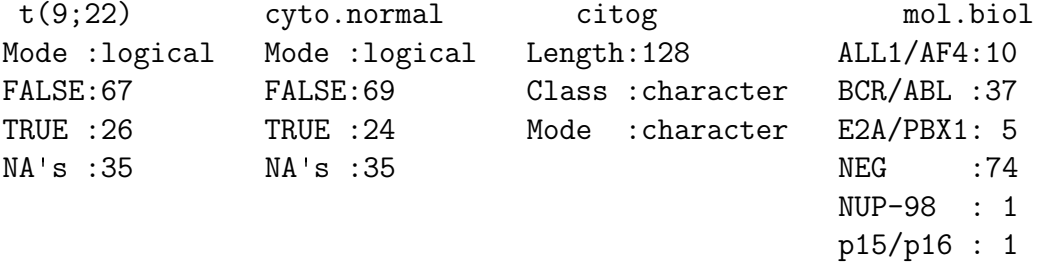

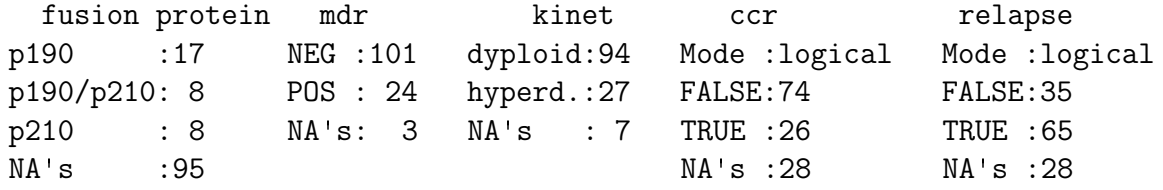

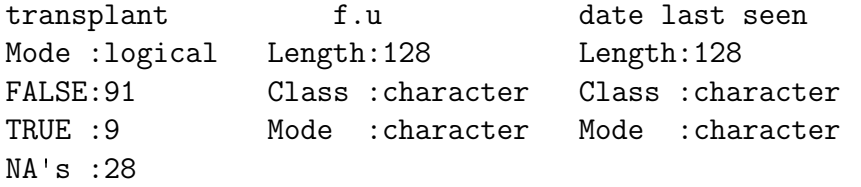

> hist(cvv <- apply(exprs(ALL),1,function(x)sd(x)/mean(x)))

2

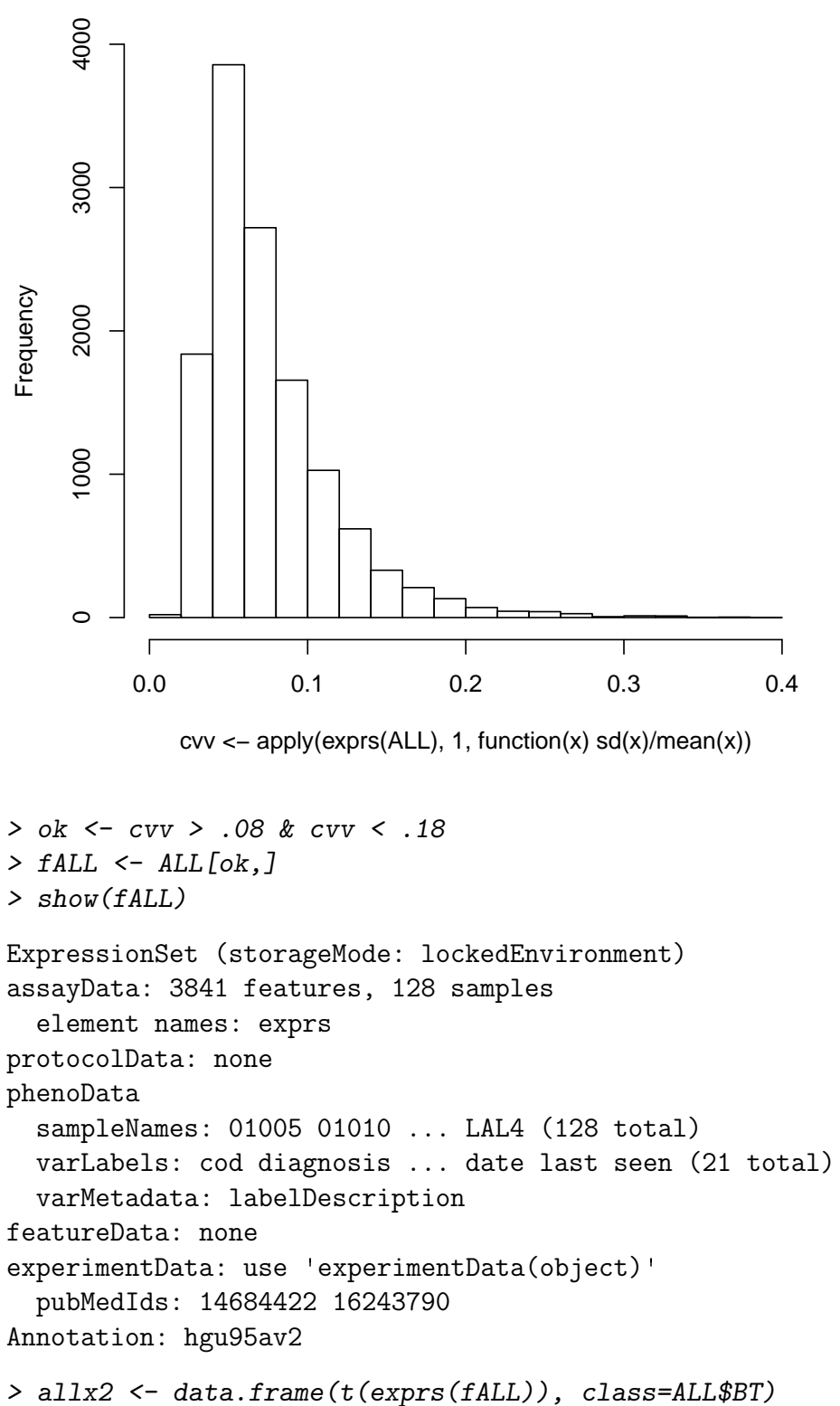

Histogram of cvv <- apply(exprs(ALL), 1, function(x) sd(x)/mean

```
> library(rpart)
> rp1 <- rpart(class~.,data=allx2)
> plot(rp1)
> text(rp1)
```
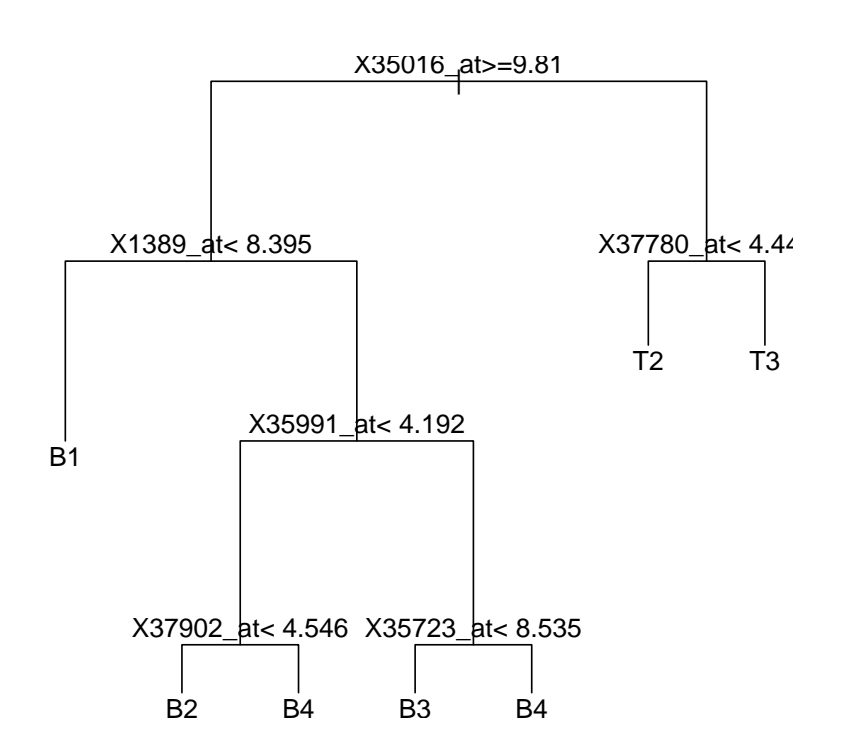